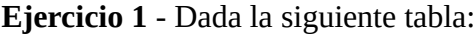

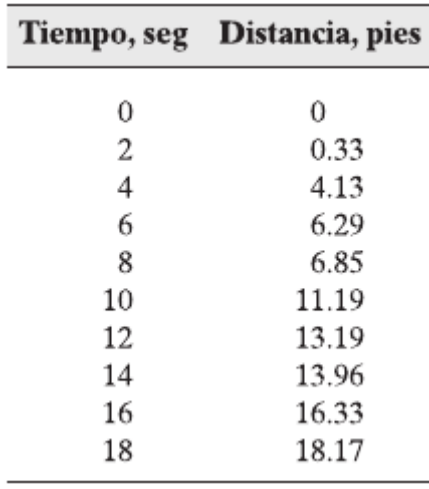

- a) realizar con matplotlib la gráfica bidimensional.
- b) colocar leel siguiente título: "Experimento en el Laboratorio 1"
- c) colocarles las siguientes etiquetas a los ejes x e y respectivamente: "Tiempo en segundos", "Distancias en pies".
- d) agregarle a una grilla en el fondo.

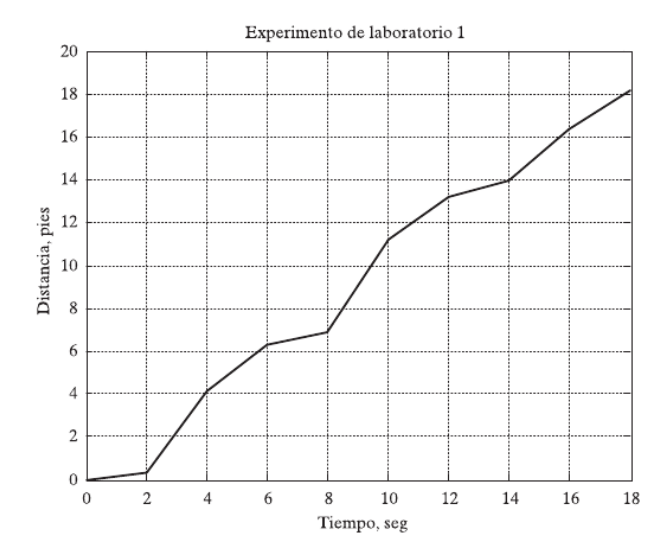

**Ejercicio 2** – Grafique las siguientes funciones con distinto color en una misma figura:

 $f(x) = cos(4x)$  $g(x) = \sin(x)$ 

 $x \in (0, 2\pi)$ 

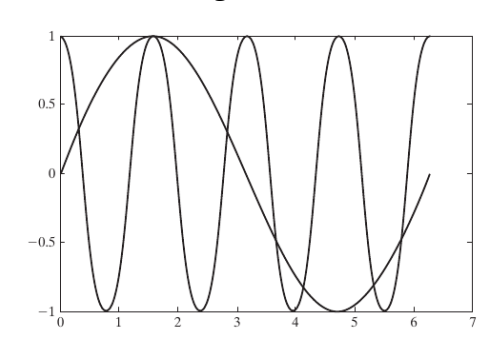

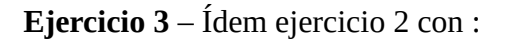

 $f(x) = 2 \cos(x), g(x) = 3 \cos(x), h(x) = 4 \cos(x)$  y  $l(x) = 5$  $cos(x)$ 

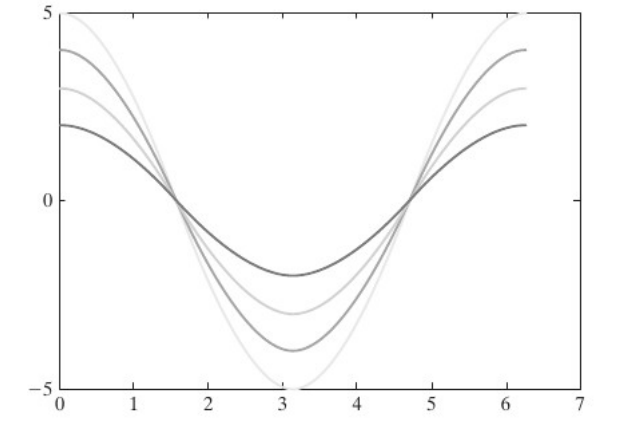

## **Ejercicio 4**

El rango de un objeto que se lanza en un ángulo u con respecto al eje x y una velocidad inicial  $v_0$ está dado por (sin considerar la resistencia del aire) :

$$
R(\theta) = \frac{v^2}{g} \text{sen} (2\theta) \text{ para } 0 \le \theta \le \frac{\pi}{2}
$$

Dado g = 9.9 m/s<sup>2</sup> y velocidades de 50 y 100 m/s, grafique los rangos correspondientes:

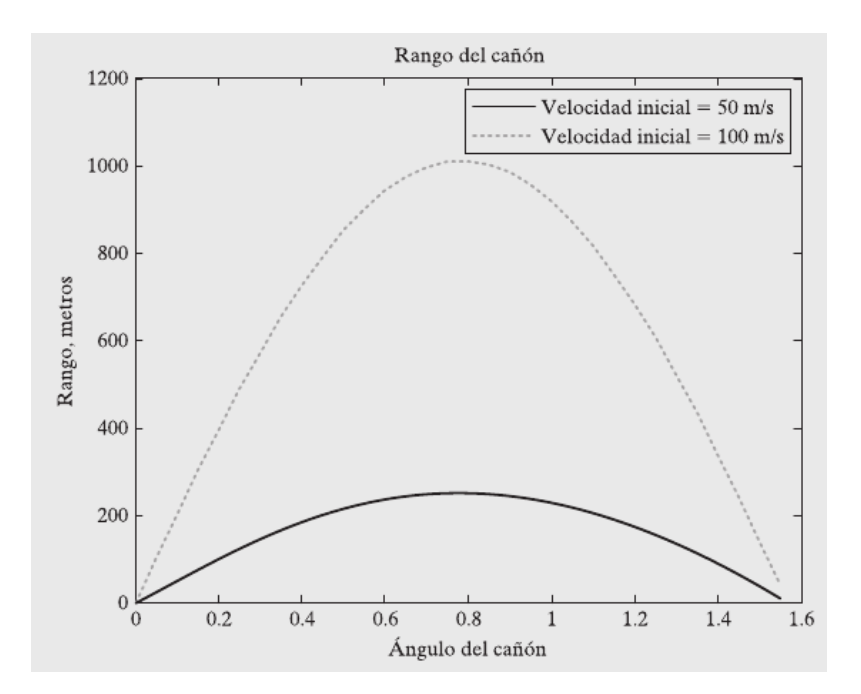

**Ejercicio 5** – Grafique el resorte horizontal:

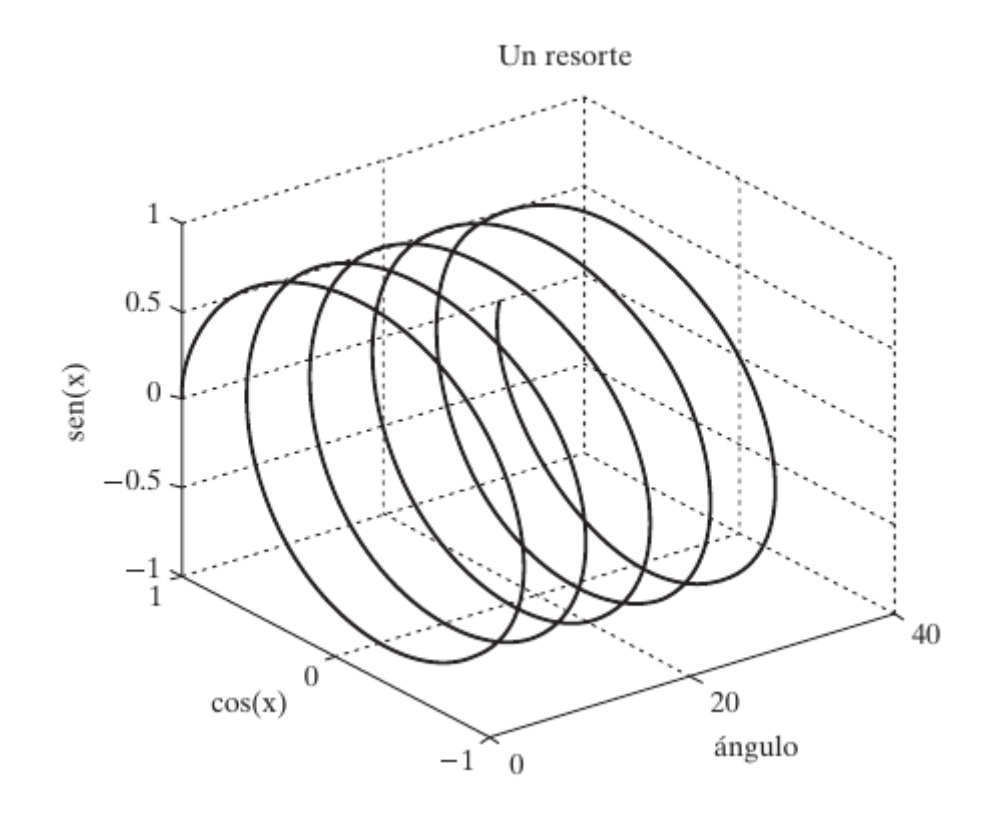